# **Thoughtful Systems NEWS**

January 2014

# Happy New Year from Thoughtful Systems

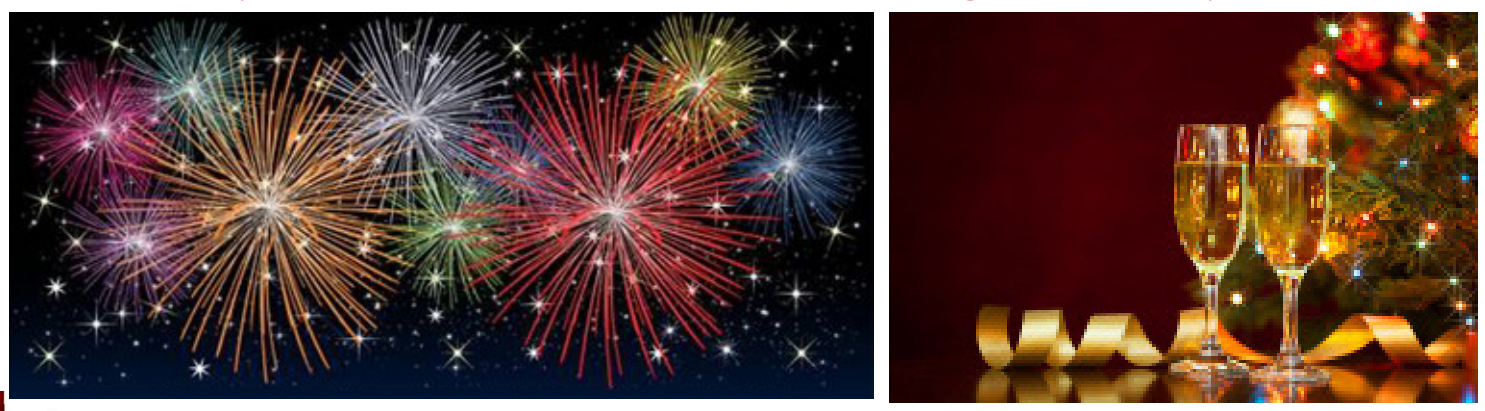

# *Mobile News: Create Estimates from the Mobile App*

*Thoughtful System's SM-Mobile* now offers the option to create estimates directly from the Customer Screen. This feature allows mobile users to create estimates

while at the job site. This way, the job can be judged accurately and the customer can immediately decide when to book the next appointment.

The estimates created in the mobile app allow users to edit Work Codes and prices, change quantities, add comments, and more. You can enter a client's email address to immediately send to them, or you can have the client sign off on the estimate on the mobile app itself and turn the estimate into an order form. This

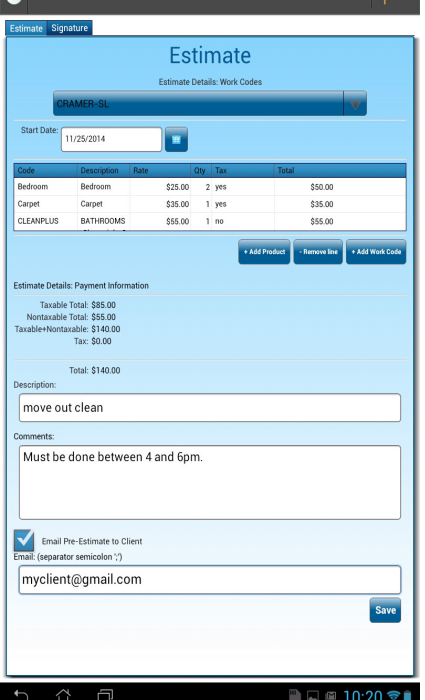

convenient, fast and easy feature allows for work to be done immediately, improving your bottom line.

## Scheduling Manager News: Tips to **Employees**

Recently we added a "Tips" feature on the job

completion screen. If an amount is entered in the

Tip box, it is automaticall split amongst the assigned employees when the "Calculate" button is clicked. It also adds a line item for "Tips" on the invoice. This is a good way to record all transactions from customers. You might

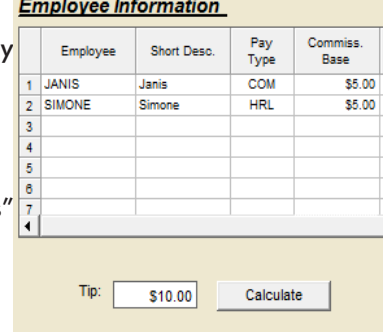

not want the amount of money shown as Tips to be included in Sales Reports. We created an option on the Work Codes screen to "Exclude from Sales Figures", so items thus marked will not appear on Sales Reports.

### Scheduling Manager News: Rescheduling Teams

The Move Jobs routine is a function included to move all of the jobs from one team to another in one easy process. Typically, it will move all the jobs starting from a certain date, which are scheduled in a certain ZIP code from one team to another. We recently added the option to include All ZIP Codes. This useful feature means you can make swift changes for new teams you create or to make older teams inactive, all to keep your schedule clear and productivity flowing.

### *Call now to order or learn more about your Mobile and Web Portal options!*

# **Thoughtful Systems NEWS**

#### *New Feature: Credit Card*  **NEW** *Processing in the Mobile App*

**SM-Mobile**, **Thoughtful's** mobile app can now process credit card payments while completing jobs! Select the payment type of Credit-Card, and click the button to Process Credit Card. From there you can enter the customer's information and quickly process the payment. An email of the receipt will automatically be sent to the customer, and then you can collect the client's signature on the mobile device to finalize the payment.

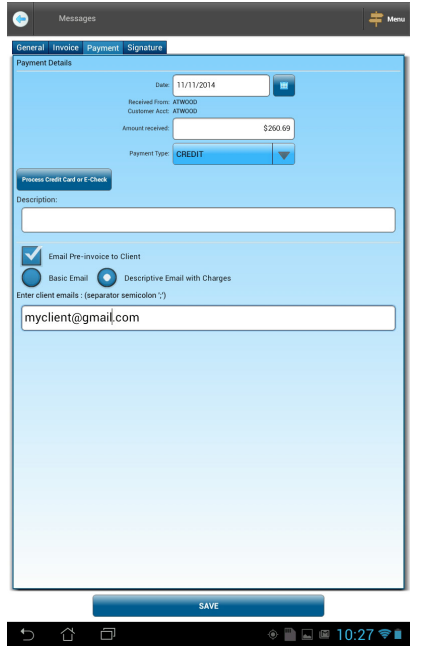

This saves you an enormous amount of time because your technicians can process the payments straight from

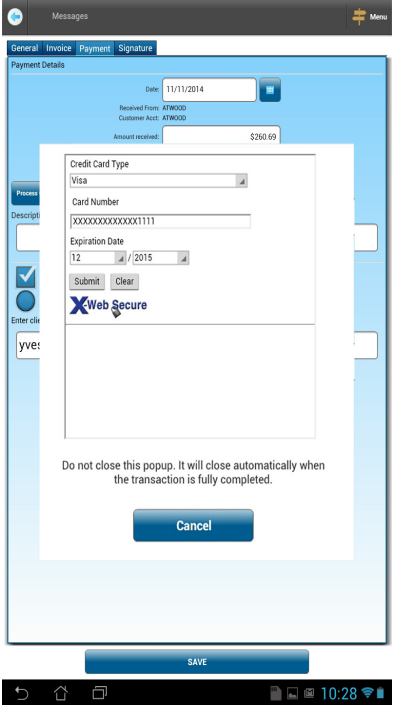

the field. It's no longer necessary to process

credit card numbers manually from the office.

However, for jobs that don't need to be processed in the field, there's still the option to process them conveniently with our Credit Card Processing Module in *Scheduling Manager.* With our credit card processor you are also guaranteed better rates than your current processor, so this saves you money in multiple ways!

### *New Functions in Web Express*

*Web Express,* our online version, is now integrated with Google maps to provide geolocation directions to jobs. Select the push pin icon from the customer screen and get directions to the next open job.

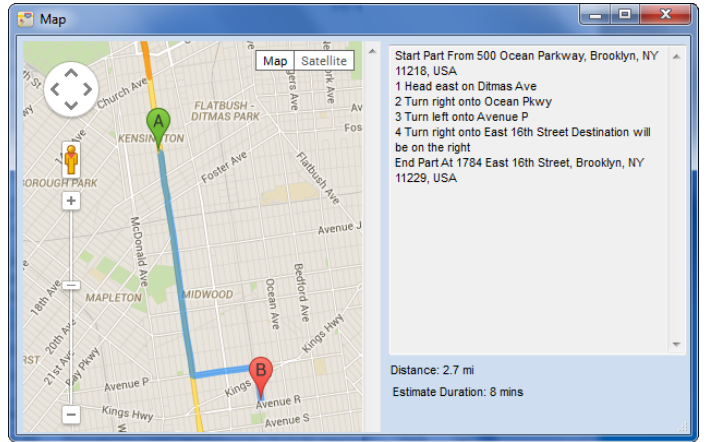

On the Daily Dispatch Calendar, you can select the Team Name at the top of the calendar and then the push pin icon and get that team's route for the day.

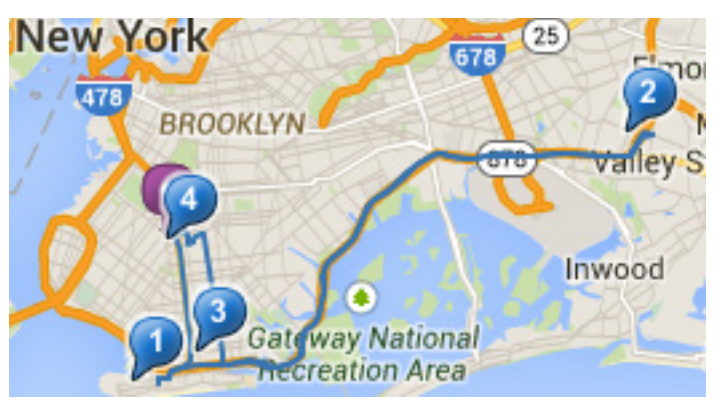

#### *Refer Us*

We are happy to provide a referral bonus for any leads you introduce who purchase our software.

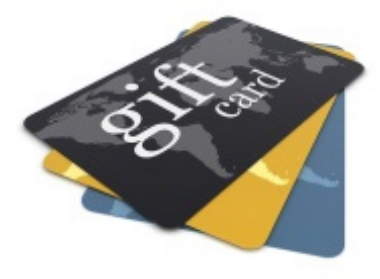

### *Call now to order or learn more about your Mobile and Web Portal options!*

Telephone: 800-759-2532 (USA) or +1-718-369-0608 (International) United Kingdom: 020 7617 7242 France: 09.70.46.00.42 Australia: (02) 8003-4247 South Africa: (011) 083-6442 New Zealand: (09) 889-4244 Email:sales@thoughtfulsystems.com